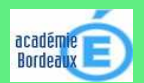

intellectuelle

C.4

# **TICE TECHNOLOGIE**  Fiche Connaissances **<sup>5</sup><sup>3</sup>**

## **1. LA RECHERCHE D'INFORMATIONS SUR INTERNET**

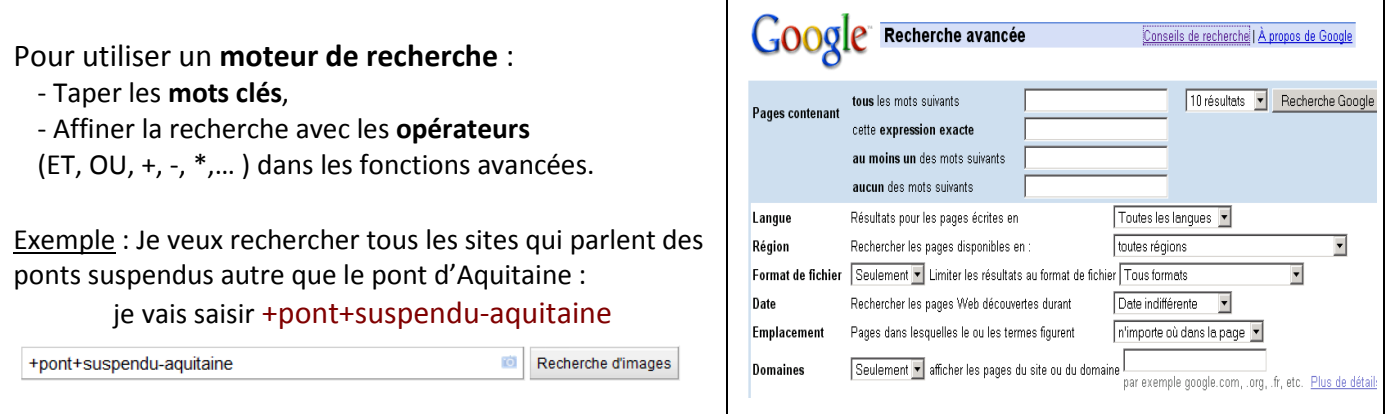

Identifier, trier et évaluer des ressources Chercher et sélectionner l'information demandée

Il peut être avantageux d'utiliser la fonction « Recherche avancée » pour avoir de nouvelles options de recherche.

### **2. IDENTIFIER LES SOURCES**

S'informer, se documenter

**Afin de savoir si les informations trouvées sur Internet sont fiables, il est nécessaire d'identifier les sources**. Pour identifier un document inconnu, par exemple trouvé lors d'une requête sur un moteur de recherche, il s'agit simplement de commencer par se poser des questions simples :

- **Par qui ce document est-il publié ?** Quel est "l'éditeur", ou le site hébergeur ? Evaluer la réputation du site.
- **Par qui le document a-t-il été écrit ?** Quel est l'auteur ? Evaluer la notoriété de celui-ci ?
- **Quel est le type de document ?** Quel est son genre documentaire (ouvrage, article, thèse..), quelle est sa nature (document scientifique, de vulgarisation...) ?

#### **3. LES DROITS D'UTILISATION ET LES RISQUES**

Tout ce qui se trouve sur Internet a été déposé par quelqu'un, qui en est le propriétaire. Ce dernier peut autoriser ou non, son utilisation selon deux principes qui régissent le **droit d'auteur** :

Le **copyright** permet une utilisation payante ou autorisée

Le **copyleft** est libre de droit.

Il est donc indispensable de **vérifier les droits lorsque l'on copie un document** (texte, image, photos, vidéo, musique,…) pour ne pas risquer des sanctions.

#### **LES RISQUES : la responsabilité de l'élève**

Mineur, l'élève n'encourt aucune responsabilité légale pour les actes dommageables dont il est l'auteur. Sa responsabilité est engagée s'il est âgé de plus de 18 ans. La réparation des dommages causés par l'élève incombera soit à l'adulte encadrant, soit aux parents. En contrepartie, le droit leurs reconnaît une certaine autorité sur **l'élève qui doit suivre leurs instructions** quant à son éducation.

*Guide juridique de l'internet scolaire : http://www.educnet.education.fr/juri/juriscol* 

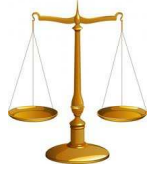